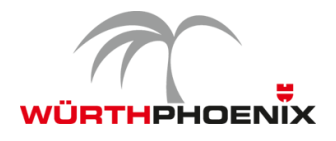

# **NetEye Release Notes – Version 3.7**

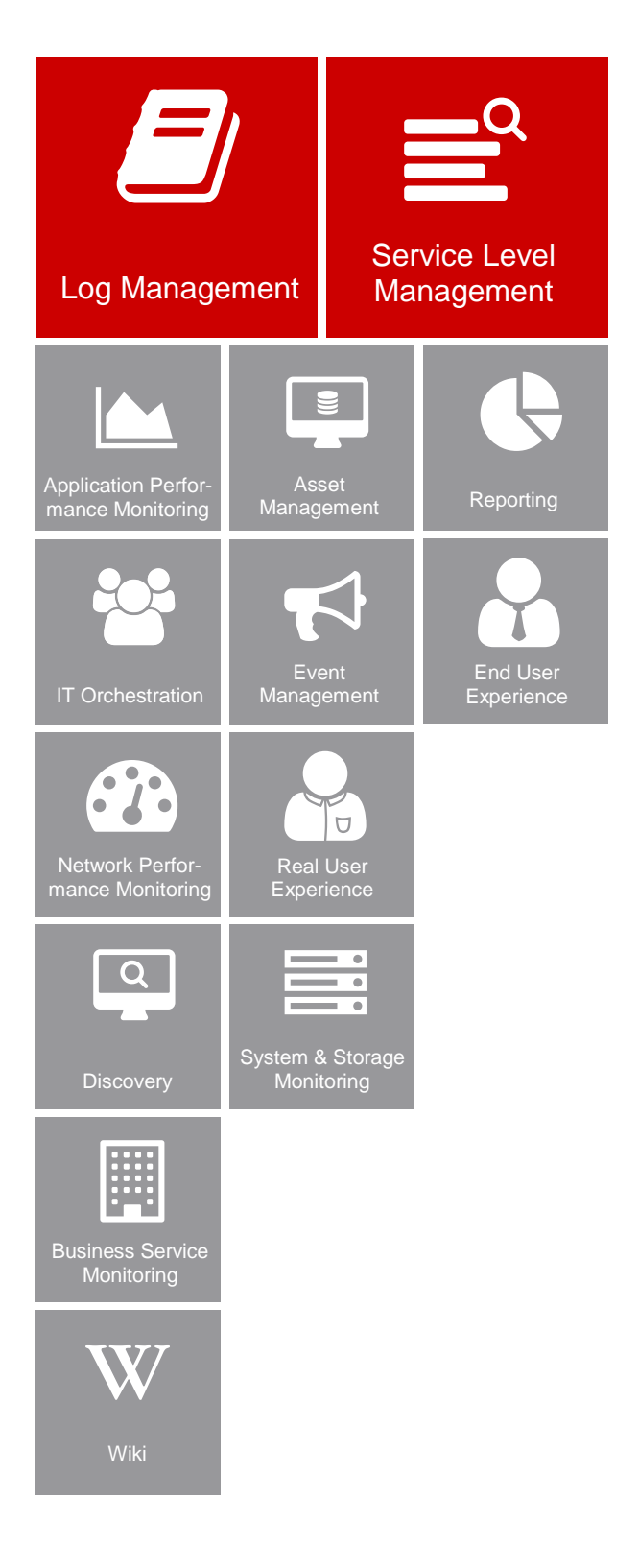

*This document provides an overview of the new features and enhancements introduced with WÜRTHPHOENIX NetEye version 3.7.*

# New Release Strategy

In 2016 a new release strategy for NetEye was introduced, which schedules three minor releases per year. In this way, new functionalities can be passed more quickly to users and update procedures can be considerably simplified. Based on the supplied documentation, future updates can be done by NetEye users themselves.

# Extended Log Management and more precise Service Level Management

The most relevant innovations concern the Log Management module as well as the Service Level Management functionalities. For these, new functionalities have been implemented, which lead to significant time savings.

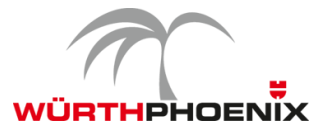

### **1. NetFlow Extension for the Log Management Module**

Besides the improvement of the management of classic log data, the integration of Elastic Stack to the NetEye Log Management provides the advantage of extremely simplifying and accelerating the analysis and visualization of NetFlow data. In addition to NfSen, network communications can now be visualized and analyzed through intuitive dashboards. A positive aspect of these dashboards are the clear and comprehensible reporting possibilities to the corporate management.

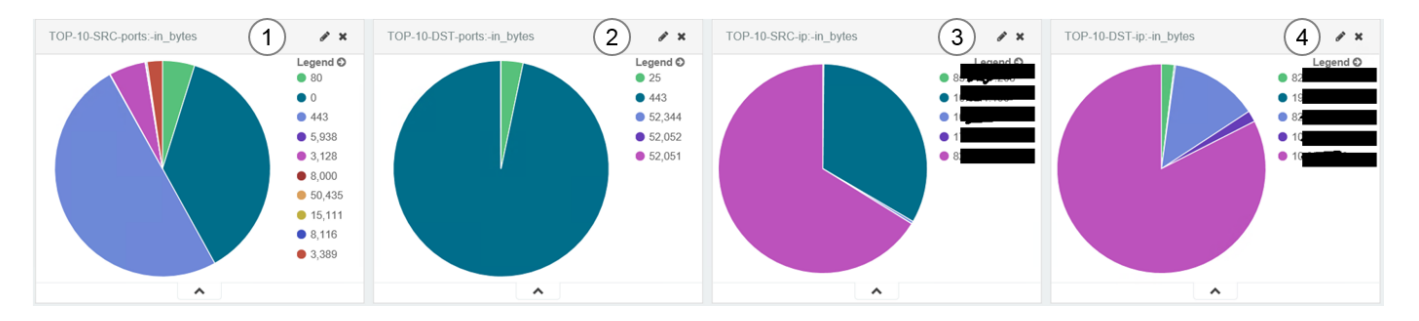

(1) Top 10 traffic generating source port.

(2) Top 10 traffic generating destination ports

(3) Top 10 traffic generating source IPs

(4) Top 10 traffic generating destination IPs

For NetFlows it is recommended to hold data for one week.

#### **2. Enhancements for Downtime Planning**

In NetEye 3.7 it is possible to automatically assign planned downtimes to all business processes which are connected to the host or service in question. Besides significant time savings, this assignment has the advantage that processes which are actually not available can immediately be identified, and it can be understood, which host or service implied the downtime. Moreover, the impacts on business routines of planned maintenance activities can previously be recognized. This, in turn, supports the scheduling of downtimes.

During the definition of downtimes on hosts or services, the business processes to which the downtime should be assigned can be selected from the list of all impacted processes. Thanks to the simple UI-based selection, the system administrator does not have to manually define the downtime interval for every single process and gains valuable time.

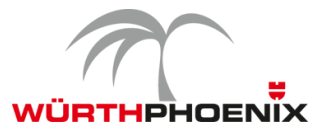

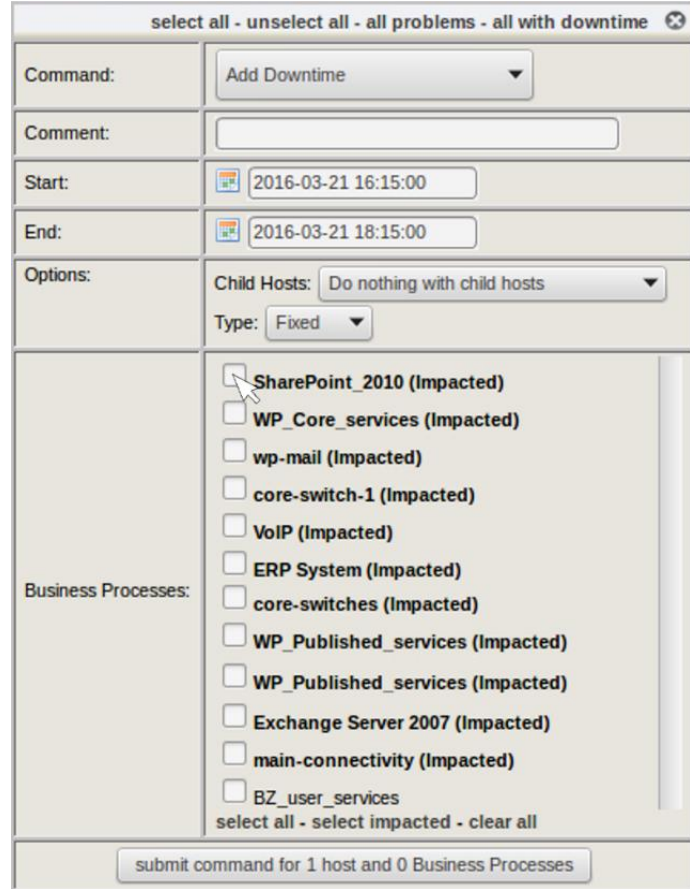

#### **3. More precise SLA Reports**

The advantages of the event correction module, introduced with NetEye 3.6, can now be applied also for SLA reporting. Interruptions which do not have to impact the calculation of SLA compliance can now be retrospectively corrected and in turn excluded from the reporting.

In concrete, this means that downtimes and other events can be subsequently marked and excluded from SLA reporting. The original and the manually created events are kept separately. In this way, reports can be generated for the corrected data as well as for the original events.

#### **4. Recognition of the HTTP Request Method POST**

Through the registration of POST data of HTTP requests to web services, NetEye Real User Experience provides more precise analysis possibilities. Thanks to this enhancement it is possible to clearly differentiate several requests to the same web service (expl. an URL in SharePoint).

In this way, a request to read data can be differed from the request to elaborate data. This further results in the possibility to define different baselines for different operations on the same web service.

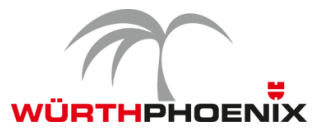

#### **Real User eXperience 1.9.0**

A DASHBOARD BANALYZE CORRELATED NETS CORRELATED APPS TA MACHINE LEARNING BORAPHS BREPORTING SYSTEM

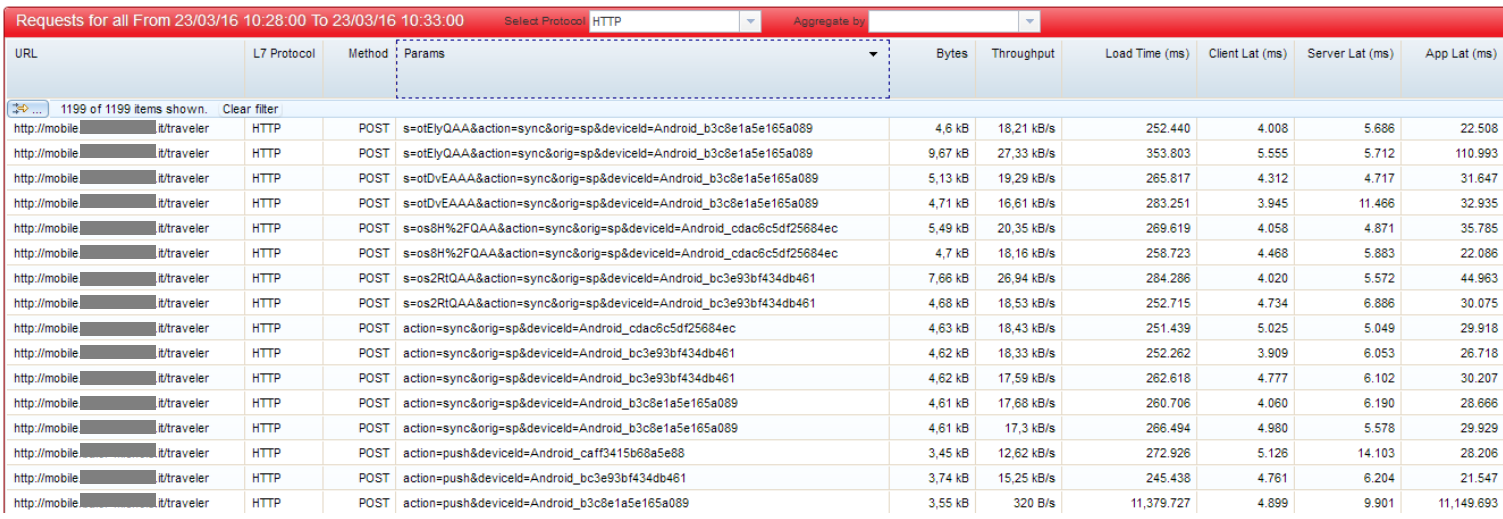

#### **5. NetEye 3.7 Upgrade Notes**

The upgrade from NetEye 3.6 to NetEye 3.7 can be autonomously done on the basis of the in NetEye 3.6 provided documentation.

Step 1: Update of the documentation package in NetEye 3.6 through the following command: "yum --enablerepo=neteye update neteye-documentation"

Step 2: Execution of the upgrade procedure described in the updated documentation.

The autonomous upgrade will be possible for all future NetEye minor releases. The requirement for this is a NetEye installation based on CentOS 6 (NetEye 3.6 and higher).